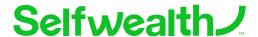

## Dividend Income Direction Form

This form is to change the income direction of your dividends for your Selfwealth account.

Once completed and signed, please submit the form via  $\underline{\text{this secure link}}$  and provide your registered email address.

If you need any help along the way, you can also send questions via the above link or Live Chat.

## 1. Your Selfwealth account details

To find this information you can login to your Selfwealth account. Select the correct portfolio in the left column, scroll down to TRADE, and select Trading Account then Account Details.

| Your Selfwealth ID                                                                                  |                                                  |
|----------------------------------------------------------------------------------------------------|--------------------------------------------------|
| S-                                                                                                  |                                                  |
| Selfwealth trading account name                                                                     |                                                  |
|                                                                                                    |                                                  |
| 2. Where would you like your dividends to be paid? Select one option                                |                                                  |
| Pay all dividends into your Selfwealth AUD Cash Acco                                                | ount.                                            |
| Your dividend instructions will be changed for all current holdings and future purchases.           |                                                  |
| Pay all dividends into my/our nominated bank account                                                | t registered with Selfwealth.                    |
| Your dividend instructions will be changed for all current holdings and future purchases.           |                                                  |
| Self managed - Nominate dividend bank account at the share registries.                              |                                                  |
| This option will cancel/remove any dividend instructions in place and you will need to manage these |                                                  |
| directly at the share registries.                                                                   |                                                  |
| Please note, selecting any of these options will not a                                              | ffect any dividend reinvestment plans (DRP), and |
| must be managed directly with the share registries.                                                 |                                                  |
| 3. Signatures                                                                                       |                                                  |
| I/we request that Selfwealth provide the specified b                                                | pank account above to all share registries where |
| available, for the receipt of cash dividends only.                                                  |                                                  |
| For joint, company or trust accounts with two or more directors, at least two directors must sign.  |                                                  |
| Account holder 1                                                                                    | Account holder 2                                 |
|                                                                                                    |                                                  |
|                                                                                                    |                                                  |
| / / Signature                                                                                       | / / Signature                                    |
| Digital signature not accepted                                                                      | Digital signature not accepted                   |

Selfwealth Ltd. ACN 154 324 428 AFSL 421789 Level 7, 130 Lonsdale Street, Melbourne, VIC, 3000. The ASX Clearing, Trading & Settlement Participant for Selfwealth is FNZ Custodians (Australia) Pty Ltd. PID 03772 Level 1, 99 Elizabeth Street, NSW, 2000. ABN 88 624 689 694 AFSL 507452

Version 1.1 31/10/23 Page 1 of 1